## Sony vegas pro 13 indir hd platinum

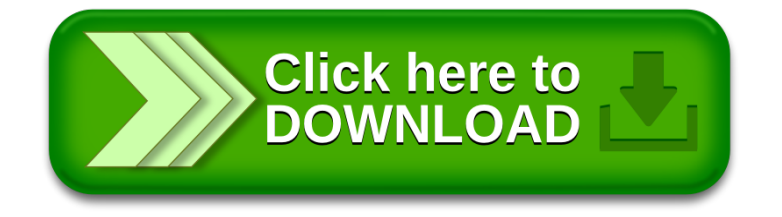